### **Exploration Patchbook**

# Mavis + Mother-32/DFAM/Subharmonicon

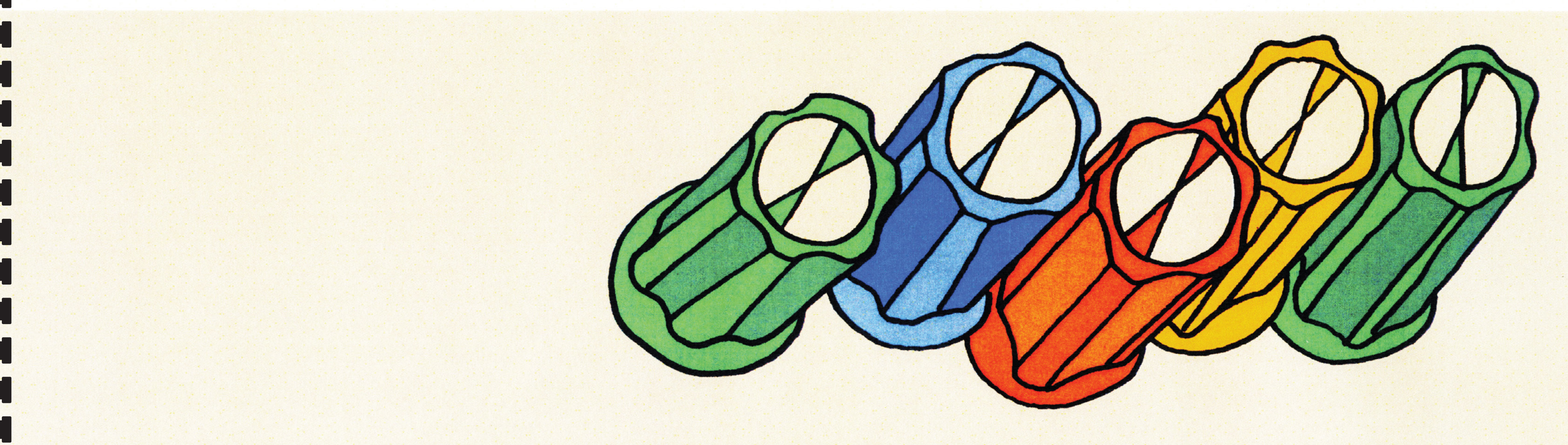

### **Mavis + Mother-32: Demo Library Companion Patch**

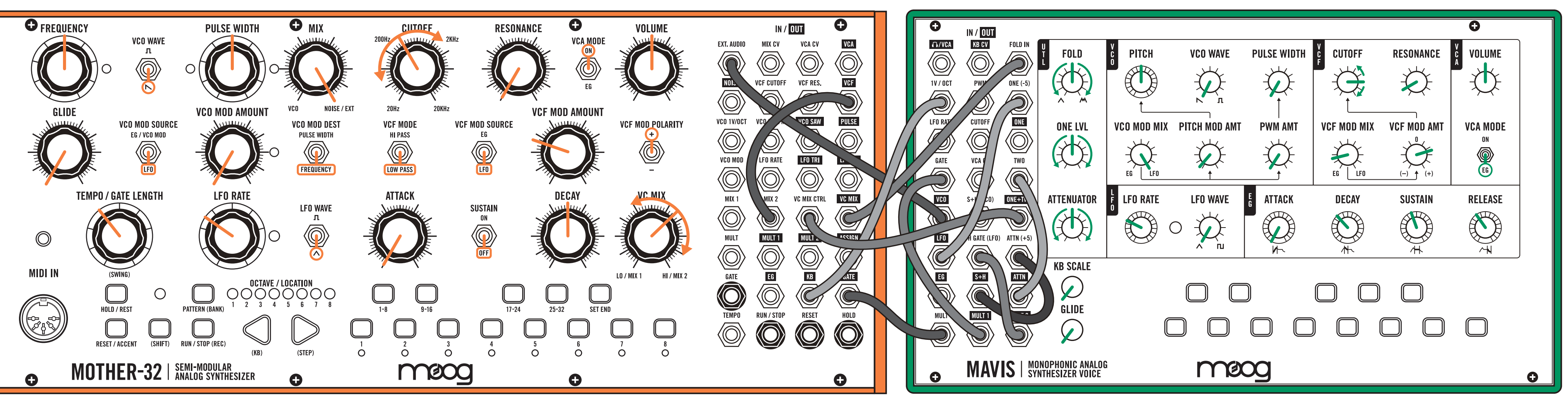

#### **MOTHER-32 NOTES:**

Experiment by adding Mother-32's oscillator via the **MIX** knob.

Make sure to tune Mavis's and Mother-32's oscillators to desired interval via the **FREQUENCY** knob.

Enter a sequence that feels good with the patch.

### **MAVIS NOTES:**

Mavis is the main voice in this patch. Mother-32 is used for its sequencer, filter, and LFO.

Adjust the **ATTENUATOR** and **ONE LVL** knobs to find a pleasing modulation mix for the wavefolder.

## **Mavis + DFAM: Demo Library Companion Patch**

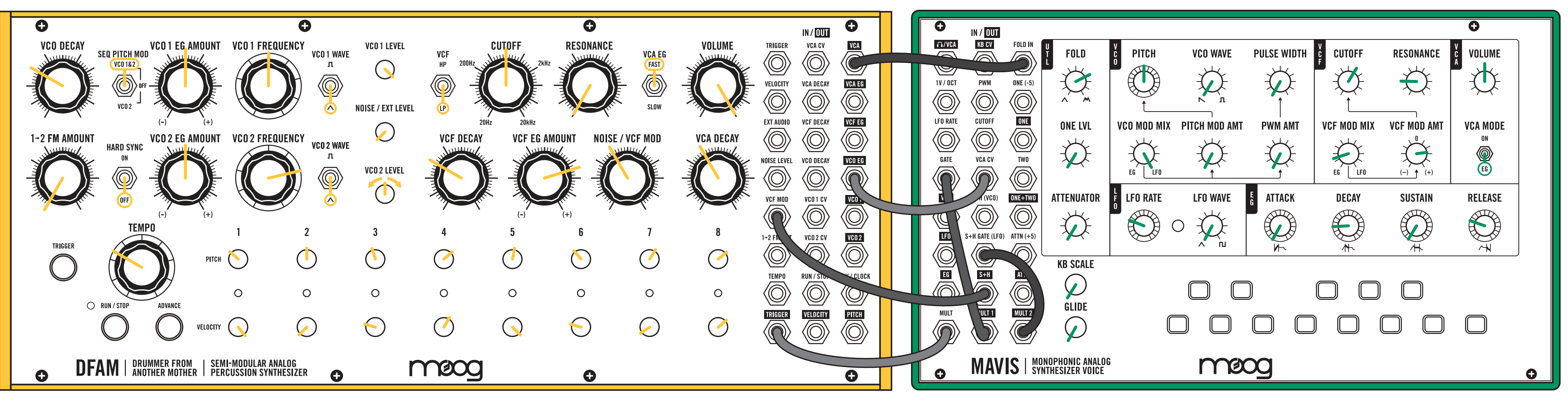

#### **DFAM NOTES:**

DFAM is the main voice in this patch. Mavis is used for its sample + hold, wavefolder, filter, envelope, and VCA.

Adjust the **VELOCITY** knobs to control both velocity and wavefolding depth.

Adjust **VCF MOD** knob to control the random modulation level of DFAM's filter.

#### **MAVIS NOTES:**

Adjust the wavefolding knob to set the range of wavefolding controlled by DFAM's **VELOCITY** knobs.

Experiment with patching the **PITCH** output from DFAM to **LFO RATE** input on Mavis.

## **Mavis + Subharmonicon: Demo Library Companion Patch**

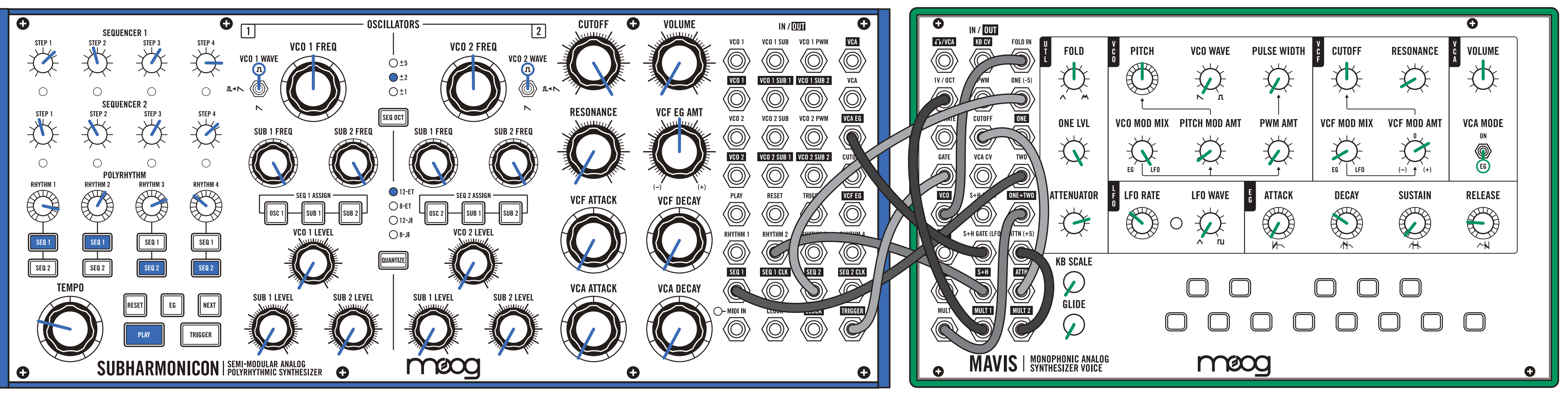

Adjust the **RHYTHM** and **STEP** knobs to vary the sequence in this patch.

The **VCA EG** is used as an extra trigger output.

Mavis is the main voice for this patch. Subharmonicon is used for its sequencers and VCA envelope.

Adjust the ATTENUATOR to change the level of filter cutoff pitch tracking.

#### **SUBHARMONICON NOTES: MAVIS NOTES:**

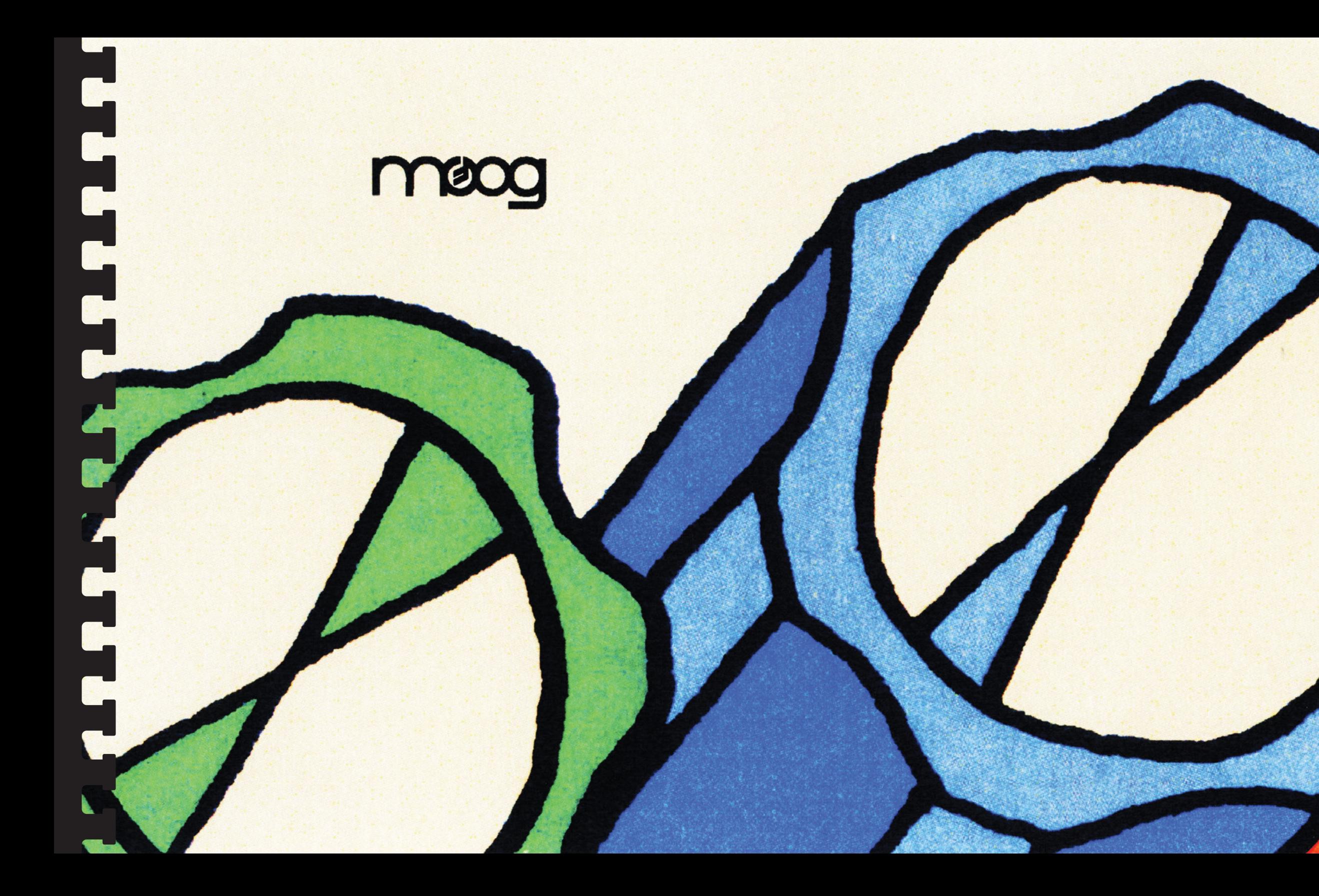

Devoted to the development and manufacture of electronic instruments<br>for the musician